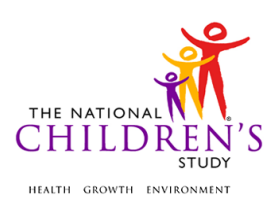

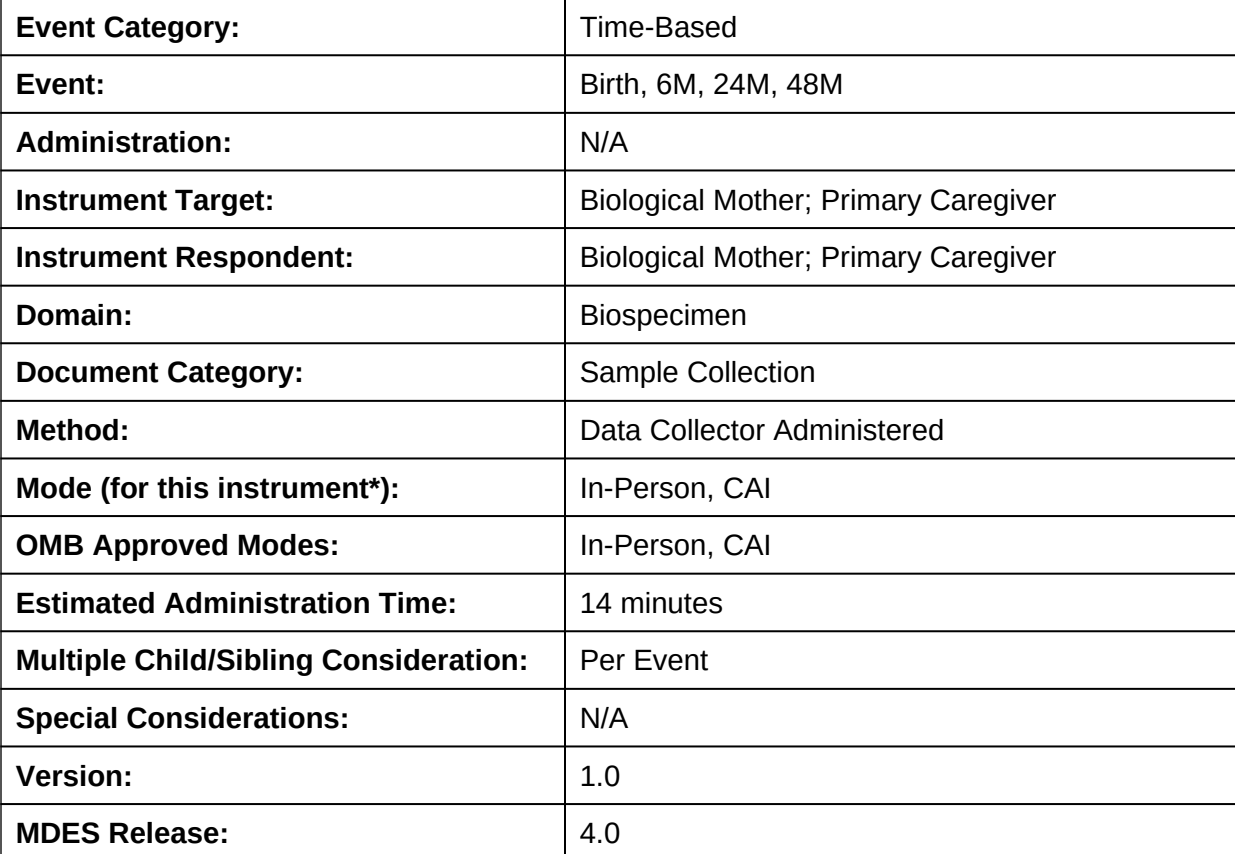

## **Adult Microbiome Swab Instrument**

\*This instrument is OMB-approved for multi-mode administration but this version of the instrument is designed for administration in this/these mode(s) only.

Public reporting burden for this collection of information is estimated to average 14 minutes per response, including the time for reviewing instructions, searching existing data sources, gathering and maintaining the data needed, and completing and reviewing the collection of information. **An agency may not conduct or sponsor, and a person is not required to respond to, a collection of information unless it displays a currently valid OMB control number.** Send comments regarding this burden estimate or any other aspect of this collection of information, including suggestions for reducing this burden, to: NIH, Project Clearance Branch, 6705 Rockledge Drive, MSC 7974, Bethesda, MD 20892-7974, ATTN: PRA (0925-0593\*). Do not return the completed form to this address.

This page intentionally left blank.

## **Adult Microbiome Swab Instrument**

## **TABLE OF CONTENTS**

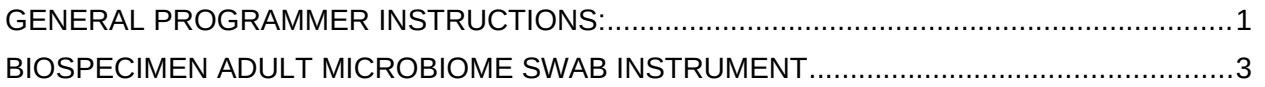

This page intentionally left blank.

## **Adult Microbiome Swab Instrument**

## <span id="page-4-0"></span>**GENERAL PROGRAMMER INSTRUCTIONS:**

WHEN PROGRAMMING INSTRUMENTS, VALIDATE FIELD LENGTHS AND TYPES AGAINST THE MDES TO ENSURE DATA COLLECTION RESPONSES DO NOT EXCEED THOSE OF THE MDES. SOME GENERAL ITEM LIMITS USED ARE AS FOLLOWS:

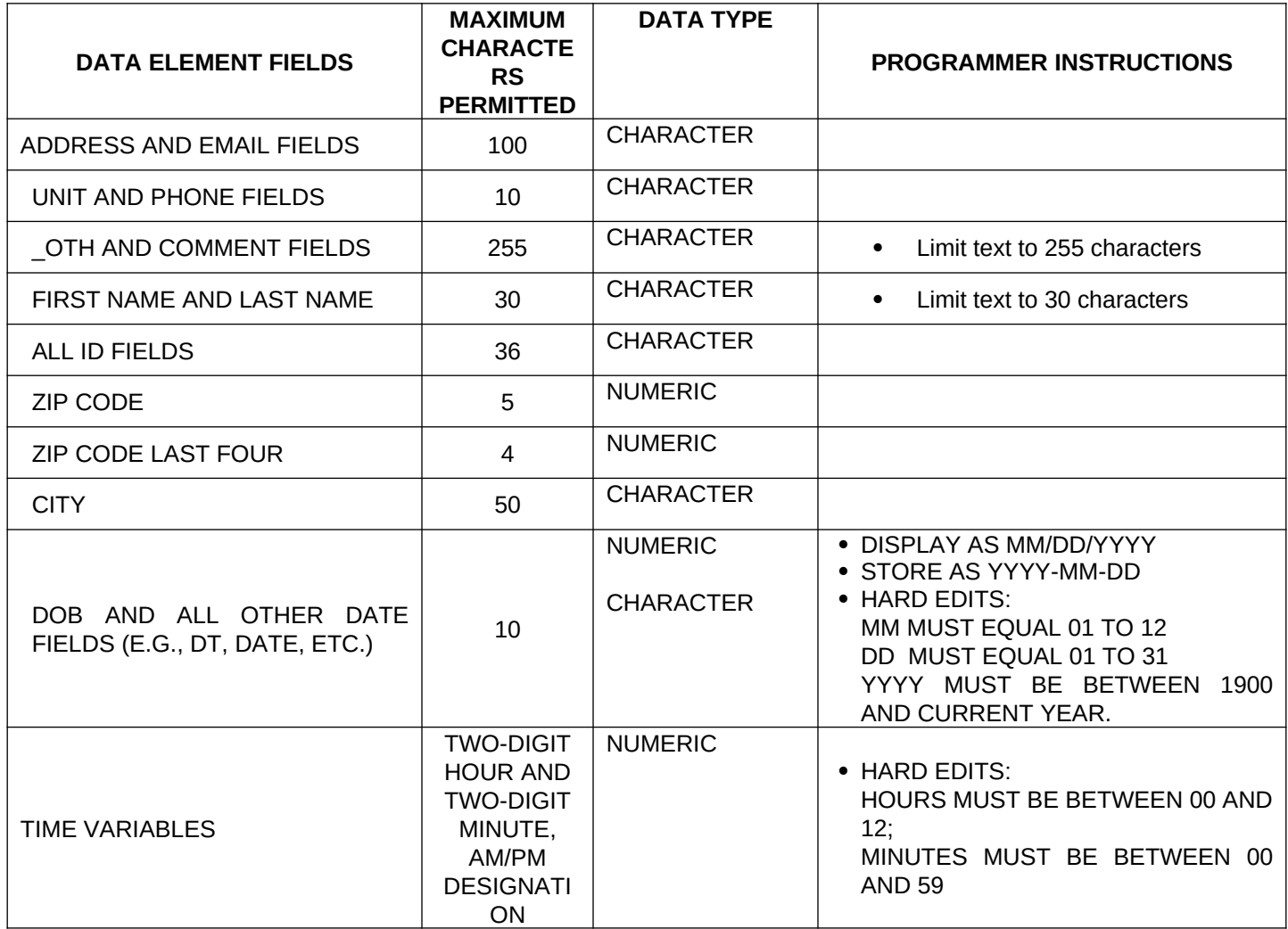

## **Instrument Guidelines for Participant and Respondent IDs:**

PRENATALLY, THE **P\_ID** IN THE MDES HEADER IS THAT OF THE PARTICIPANT (E.G. THE NON-PREGNANT WOMAN, PREGNANT WOMAN, OR THE FATHER).

POSTNATALLY, A RESPONDENT ID WILL BE USED IN ADDITION TO THE PARTICIPANT ID BECAUSE SOMEBODY OTHER THAN THE PARTICIPANT MAY BE COMPLETING THE INTERVIEW. FOR EXAMPLE, THE PARTICIPANT MAY BE THE CHILD AND THE RESPONDENT MAY BE THE MOTHER, FATHER, OR ANOTHER CAREGIVER. THEREFORE, MDES VERSION 2.2 AND ALL FUTURE VERSIONS CONTAIN A **R\_P\_ID** (RESPONDENT PARTICIPANT ID) HEADER FIELD FOR EACH POST-BIRTH INSTRUMENT. THIS WILL ALLOW ROCs TO INDICATE WHETHER THE RESPONDENT IS SOMEBODY OTHER THAN THE PARTICIPANT ABOUT WHOM THE QUESTIONS ARE BEING ASKED.

## **A REMINDER:**

ALL RESPONDENTS MUST BE CONSENTED AND HAVE RECORDS IN THE PERSON, PARTICIPANT, PARTICIPANT\_CONSENT AND LINK\_PERSON\_PARTICIPANT TABLES, WHICH CAN BE PRELOADED INTO EACH INSTRUMENT. ADDITIONALLY, IN POST-BIRTH QUESTIONNAIRES WHERE THERE IS THE ABILITY TO LOOP THROUGH A SET OF QUESTIONS FOR MULTIPLE CHILDREN, IT IS IMPORTANT TO CAPTURE AND STORE THE CORRECT CHILD **P\_ID** ALONG WITH THE LOOP INFORMATION. IN THE MDES VARIABLE LABEL/DEFINITION COLUMN, THIS IS INDICATED AS FOLLOWS: **EXTERNAL IDENTIFIER: PARTICIPANT ID FOR CHILD DETAIL.**

## <span id="page-6-0"></span>**BIOSPECIMEN ADULT MICROBIOME SWAB INSTRUMENT**

## **(TIME\_STAMP\_BAM\_ST).**

## **PROGRAMMER INSTRUCTIONS**

- INSERT DATE/TIME STAMP
- PRELOAD PARTICIPANT ID (**P\_ID**) FOR ADULT.
- IF **EVENT\_TYPE** ≠ 18, GO TO **ADULT\_MICROBIOME\_SWAB\_INTRO.**
- OTHERWISE, IF **EVENT\_TYPE** = 18, GO
- TO **BIRTH\_MICROBIOME\_SWAB\_INTRO.**

**BAM01000/(BIRTH\_MICROBIOME\_SWAB\_INTRO).** I would like to collect a swab of your mouth. Then I will also collect swabs of your vagina and your rectum. Before I do so, I will explain the collection and ask you some questions.

## **DATA COLLECTOR INSTRUCTIONS**

- EXPLAIN THE ADULT MICROBIOME SWAB COLLECTION PROTOCOL AT BIRTH TO THE WOMAN.
- RECORD AGREEMENT OR REFUSAL TO COLLECT MICROBIOME SPECIMEN.

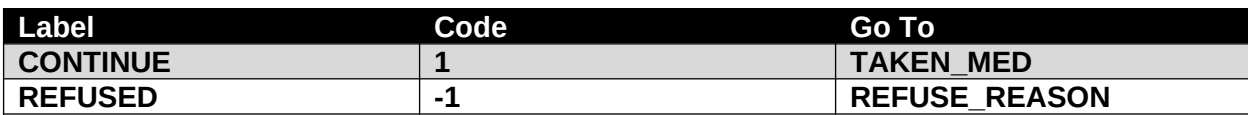

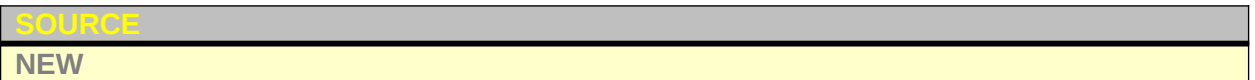

**BAM02000/(ADULT\_MICROBIOME\_SWAB\_INTRO).** I would like to collect swabs of your nose and mouth. Then I will ask you to collect your own rectal swab. Before I do so, I will explain the collection and ask you some questions.

#### **DATA COLLECTOR INSTRUCTIONS**

- EXPLAIN THE ADULT MICROBIOME SWAB COLLECTION PROTOCOL TO THE ADULT CAREGIVER
- RECORD AGREEMENT OR REFUSAL TO COLLECT MICROBIOME SPECIMEN.

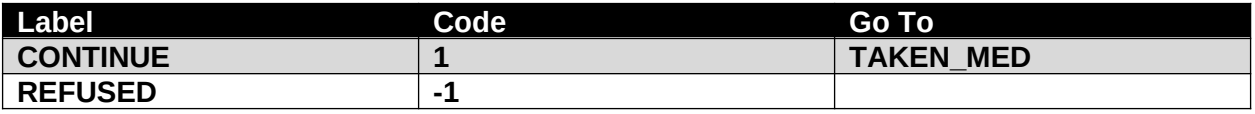

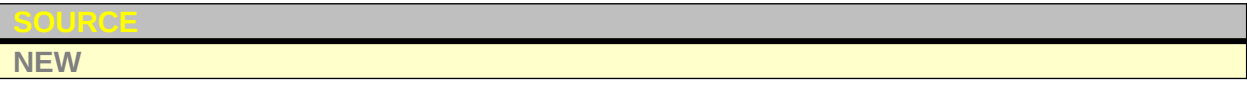

**BAM03000/(REFUSE\_REASON).** I am sorry that you have chosen not to participate in this collection. Can you tell me why?

## **DATA COLLECTOR INSTRUCTIONS**

**• ENTER REASON FOR REFUSAL.** 

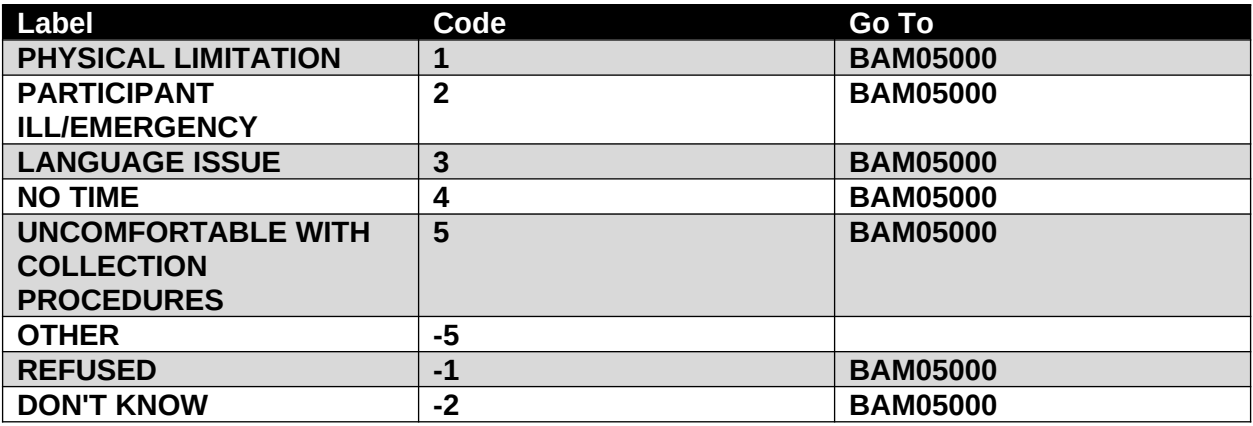

#### **SOURCE**

**National Children's Study, Legacy Phase (modifed 6M Child)**

BAM04000/(REFUSE\_REASON\_OTH). SPECIFY:

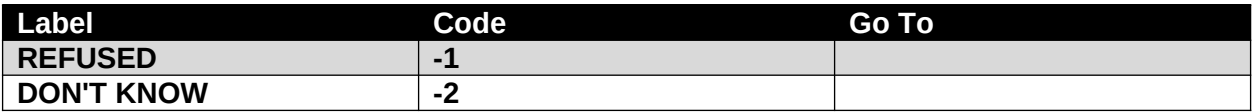

## **SOURCE**

**National Children's Study, Legacy Phase (modifed 6M Child)**

**BAM05000.** That's fine. Thank you for your time.

## **PROGRAMMER INSTRUCTIONS** GO TO **COLLECTION\_COMMENT**

**BAM06000/(TAKEN\_MED).** In the past month, have you taken, used or received any of the following?

## **DATA COLLECTOR INSTRUCTIONS**

- READ THE CHOICES BELOW TO THE PARTICIPANT AND RECORD THE RESPONSE FOR EACH.
- SELECT ALL THAT APPLY

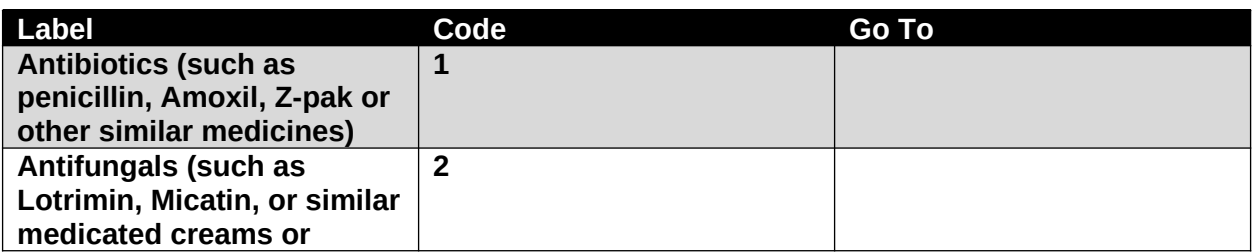

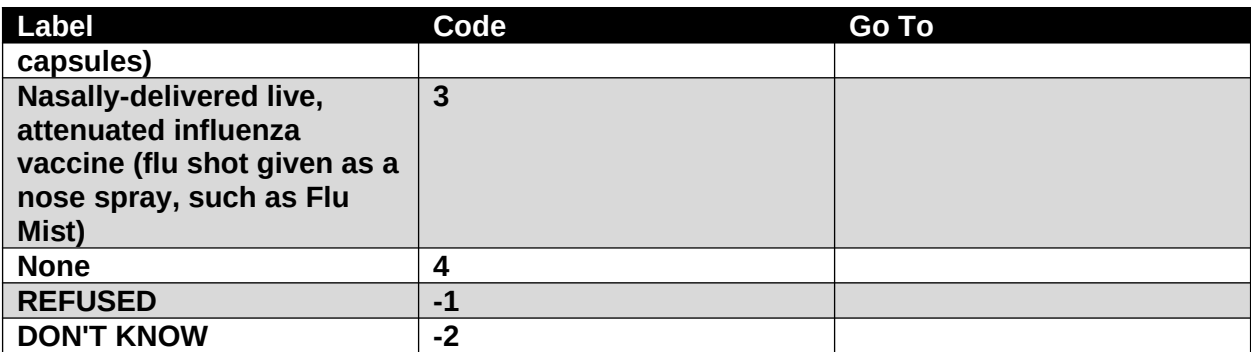

# **NEW**

## **PROGRAMMER INSTRUCTIONS • IF TAKEN MED** = 4, DO NOT ALLOW SELECTION OF ADDITIONAL RESPONSES.

**BAM07000/(TAKEN\_PROBIOTIC).** In the past month, did you take any probiotic supplements (such as Culturelle) or have yogurt (such as Activia) in your diet at least once a week?

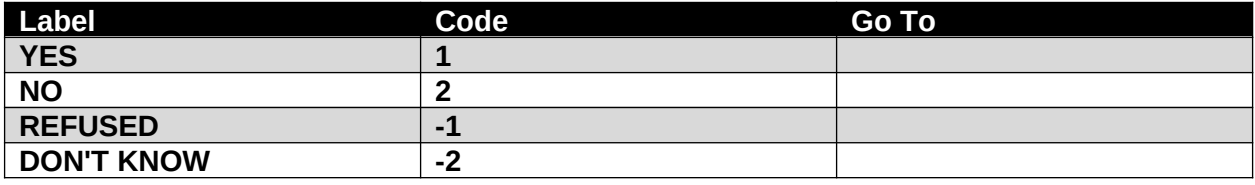

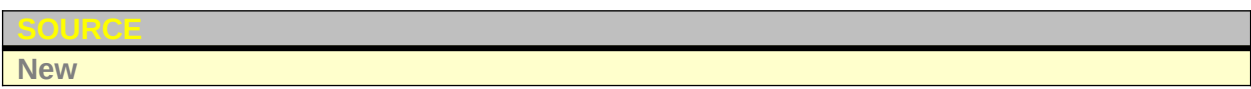

## **BAM08000/(SWAB\_STATUS).** MICROBIOME {**SWAB\_TYPE**} COLLECTION STATUS

## **DATA COLLECTOR INSTRUCTIONS**

- ENTER STATUS OF EACH MICROBIOME SWAB.
- SELECT "COLLECTED" TO INDICATE THAT THE SWAB WAS SUCCESSFULLY COLLECTED.
- **SELECT "NOT COLLECTED" TO INDICATE THAT THE SWAB WAS NOT** COLLECTED.

## **PROGRAMMER INSTRUCTIONS**

- LOOP THROUGH **SWAB\_STATUS, SPECIMEN\_ID, SWAB\_COMMENTS** AND **SWAB\_COMMENTS\_OTH** (IF NEEDED) FOR ALL 3 SWAB TYPES.
	- DISPLAY CORRECT SWAB AS A REFERENCE FOR EACH LOOP:
		- o IF **EVENT\_TYPE** = 18 (BIRTH EVENT) AND:
			- IF FIRST CYCLE OF THE LOOP, SET **SWAB\_TYPE** = 1, AND DISPLAY "MOUTH SWAB"
			- IF SECOND CYCLE OF THE LOOP, SET **SWAB\_TYPE** = 2, AND DISPLAY "VAGINAL SWAB"
			- IF THIRD CYCLE OF THE LOOP, SET **SWAB\_TYPE** = 3, AND DISPLAY "RECTAL SWAB"

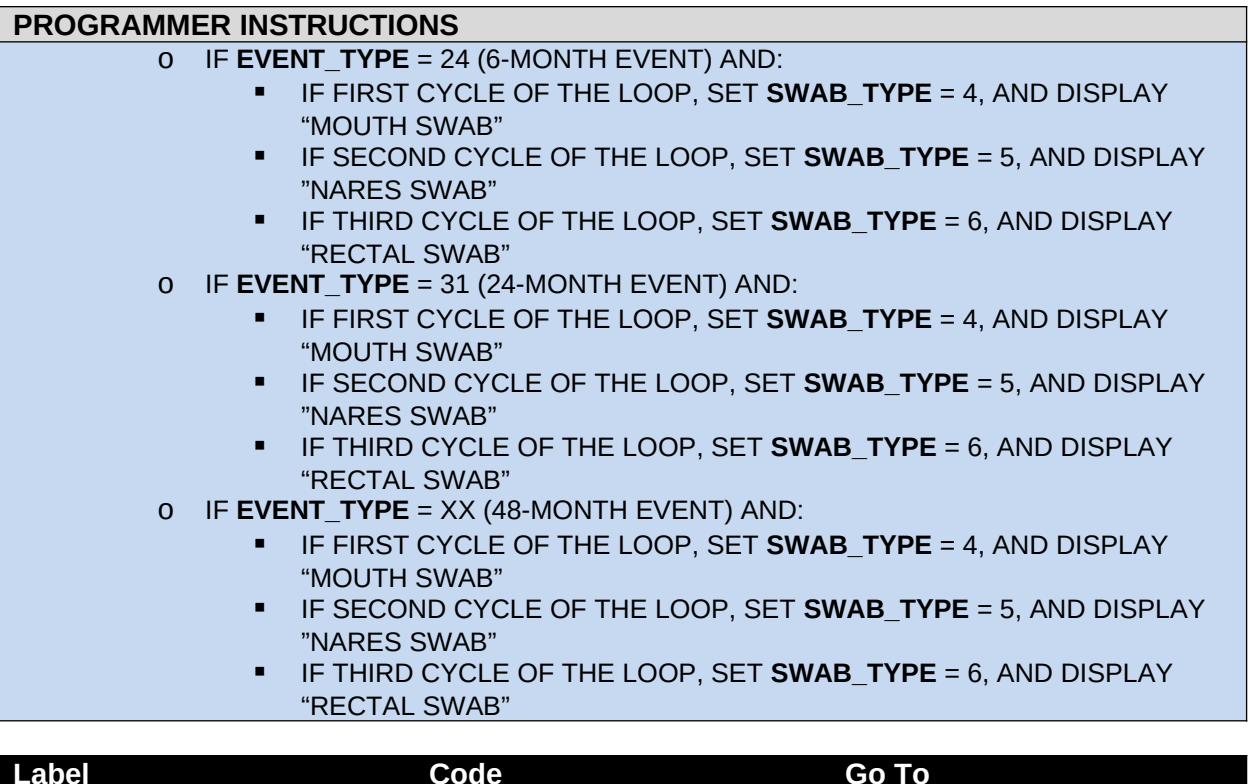

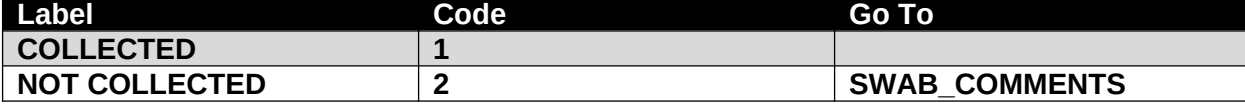

**BAM09000/(SPECIMEN\_ID).** ASSIGN SPECIMEN ID FOR {**SWAB\_TYPE**}

## |\_\_\_|\_\_\_|\_\_\_|\_\_\_|\_\_\_|\_\_\_|\_\_\_|\_\_\_|\_\_\_| - |\_\_\_|\_\_\_|\_\_\_|\_\_\_|

## **DATA COLLECTOR INSTRUCTIONS**

- **SCAN SWAB TYPE BARCODE.**
- IF THE BARCODE SCANNER IS NOT WORKING, MANUALLY ENTER THE INFORMATION.

## **PROGRAMMER INSTRUCTIONS**

DISPLAY CORRECT **SWAB\_TYPE** DESCRIPTION AS A REFERENCE AND FORMAT FOR **SPECIMEN\_ID** FOR EACH LOOP:

- o IF **SWAB TYPE**=1, DISPLAY "MOUTH SWAB", AND FORMAT AA# # # # # # # # -MM10
- o IF **SWAB\_TYPE**=2, DISPLAY "VAGINAL SWAB", AND FORMAT AA# # # # # #  $# +$  -MV10
- o IF **SWAB\_TYPE**=3, DISPLAY "RECTAL SWAB", AND FORMAT AA# # # # # # # -MR10
- o IF **SWAB\_TYPE**=4, DISPLAY "MOUTH SWAB", AND FORMAT AA# # # # # # # MM30
- o IF **SWAB\_TYPE**=5, DISPLAY "NARES SWAB", AND FORMAT AA# # # # # # # -

## **PROGRAMMER INSTRUCTIONS**

MN30

o IF **SWAB\_TYPE**=6, DISPLAY "RECTAL SWAB", AND FORMAT AA# # # # # # # - MR30

## **PROGRAMMER INSTRUCTIONS**

- IF **EVENT\_TYPE** ≠ 18, AND
	- o IF FIRST OR SECOND LOOP, GO TO **SWAB\_STATUS** TO LOOP THROUGH REMAINING MICROBIOME SPECIMENS.
	- o OTHERWISE, GO TO **COLLECTION\_LOCATION.**
- IF **EVENT\_TYPE** = 18,
	- o IF FIRST OR SECOND LOOP, GO TO **SWAB\_STATUS** TO LOOP
	- THROUGH REMAINING MICROBIOME SPECIMENS.
	- o OTHERWISE, GO TO **BIRTH\_MICROBIOME\_SWAB\_TIME**

**BAM10000/(SWAB\_COMMENTS).** REASON MICROBIOME {**SWAB\_TYPE}** WAS NOT COLLECTED

#### **DATA COLLECTOR INSTRUCTIONS**

- ENTER REASONS **SWAB\_TYPE** WAS NOT COLLECTED.
- SELECT ALL THAT APPLY.

## **PROGRAMMER INSTRUCTIONS**

- DISPLAY CORRECT SWAB AS A REFERENCE FOR EACH LOOP:
	- o IF **SWAB\_TYPE**=1, DISPLAY "MOUTH SWAB"
	- o IF **SWAB\_TYPE**=2, DISPLAY "VAGINAL SWAB"
	- o IF **SWAB\_TYPE**=3, DISPLAY "RECTAL SWAB"
	- o IF **SWAB\_TYPE**=4, DISPLAY "MOUTH SWAB"
	- o IF **SWAB\_TYPE**=5, DISPLAY "NARES SWAB"
	- o IF **SWAB\_TYPE**=6, DISPLAY "RECTAL SWAB"

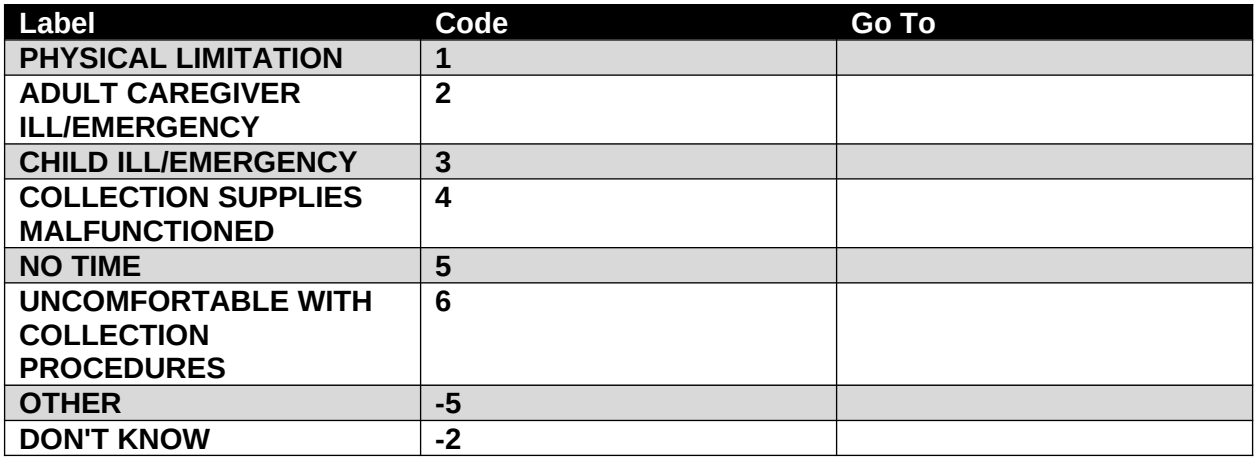

#### **PROGRAMMER INSTRUCTIONS**

- IF **SWAB\_COMMENTS** = -5, GO TO **SWAB\_COMMENTS\_OTH.**
- IF **SWAB\_COMMENTS** ≠ -5, AND

## **PROGRAMMER INSTRUCTIONS**

- o IF FIRST OR SECOND LOOP, GO TO **SWAB\_STATUS** TO LOOP THROUGH REMAINING MICROBIOME SPECIMENS.
- o OTHERWISE, GO TO **COLLECTION\_COMMENT.**

## **BAM11000/(SWAB\_COMMENTS\_OTH). BAM11000/(SWAB\_COMMENTS\_OTH).**

## **DATA COLLECTOR INSTRUCTIONS**

 IF THERE ARE ANY OTHER REASONS THE MICROBIOME SWAB WAS NOT COLLECTED OTHER THAN THOSE LISTED IN THE PREVIOUS QUESTION, ENTER THEM BELOW.

## **PROGRAMMER INSTRUCTIONS**

- IF FIRST OR SECOND LOOP, GO TO **SWAB\_STATUS** TO LOOP THROUGH REMAINING MICROBIOME SPECIMENS.
- OTHERWISE, GO TO **COLLECTION\_COMMENT**.

**BAM12000/(BIRTH\_MICROBIOME\_SWAB\_TIME).** WERE THE SPECIMENS COLLECTED PRE- OR POST-DELIVERY?

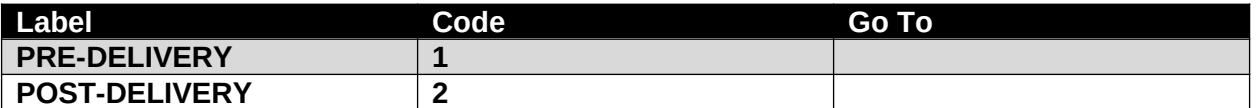

**BAM13000/(COLLECTION\_DONE\_BY).** WHO COLLECTED THE ADULT MICROBIOME SWAB SPECIMENS?

#### **DATA COLLECTOR INSTRUCTIONS**

- RECORD WHO COLLECTED THE ADULT MICROBIOME SWAB SPECIMENS.
- IF OTHER THAN DATA COLLECTOR OR HOSPITAL STAFF, SPECIFY.

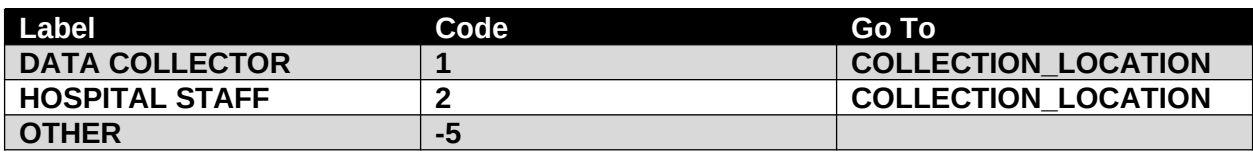

## BAM14000/(COLLECTION\_DONE\_BY\_OTH).

SPECIFY **EXECUTE AND THE SPECIFY** 

**BAM15000/(COLLECTION\_LOCATION).** WHERE DID THE MICROBIOME SWAB SPECIMEN COLLECTION OCCUR?

## **DATA COLLECTOR INSTRUCTIONS**

 RECORD WHERE MICROBIOME SWAB SPECIMEN COLLECTION OCCURRED OR WAS ATTEMPTED.

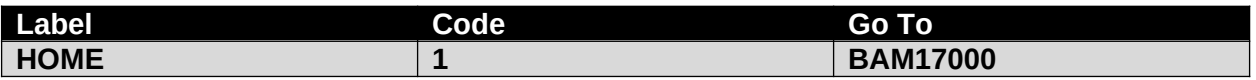

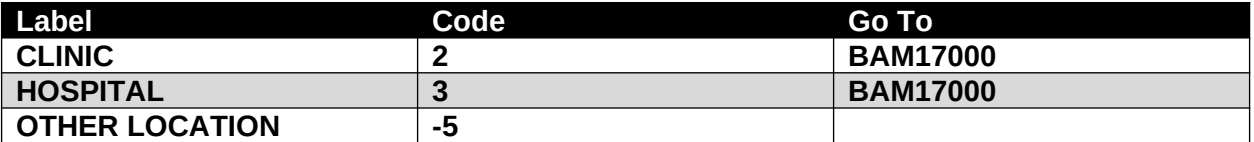

**BAM16000/(COLLECTION LOCATION OTH). SPECIFY:** SPECIFY:  $\mathcal{L}_\text{max}$  , where  $\mathcal{L}_\text{max}$  is the set of the set of the set of the set of the set of the set of the set of the set of the set of the set of the set of the set of the set of the set of the set of the set of the se

**BAM17000.** DATE AND TIME ADULT MICROBIOME SWAB SPECIMENS WERE COLLECTED

## **DATA COLLECTOR INSTRUCTIONS**

 RECORD THE DATE AS TWO DIGIT MONTH, TWO DIGIT DAY, AND FOUR DIGIT YEAR.

## **(MICROB\_SWAB\_COLLECT\_MM)**

 $\Box$ 

M M

## **(MICROB\_SWAB\_COLLECT\_DD)**

 $\|$ 

## $\overline{D}$   $\overline{D}$

## **(MICROB\_SWAB\_COLLECT\_YYYY)**

|\_\_\_|\_\_\_|\_\_\_|\_\_\_| Y Y Y Y

**(MICROB\_SWAB\_COLLECT\_TIME)** TIME ADULT MICROBIOME SWAB SPECIMENS WERE COLLECTED

|\_\_\_|\_\_\_| : |\_\_\_|\_\_\_| H H M M

**(MICROB\_SWAB\_COLLECT\_TIME\_UNIT)** TIME ADULT MICROBIOME SWAB SPECIMENS WERE COLLECTED – AM/PM

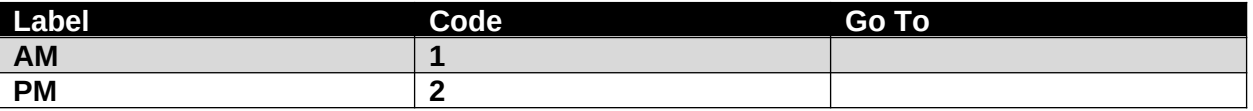

**BAM20000.** Thank you for your participation in this sample collection.

**BAM21000/(COLLECTION\_COMMENT).** RECORD ANY PROBLEMS OR CONCERNS ABOUT THE COLLECTION.

## **DATA COLLECTOR INSTRUCTIONS** DOCUMENT ANY PROBLEMS OR CONCERNS ABOUT THE ADULT MICROBIOMESWAB SPECIMEN COLLECTION PROCEDURE.

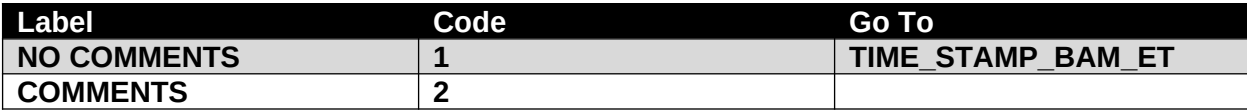

## **BAM22000/(COLLECTION\_COMMENT\_OTH).**

SPECIFY: \_\_\_\_\_\_\_\_\_\_\_\_\_\_\_\_\_\_\_\_\_\_\_\_\_\_\_\_\_\_\_\_\_

## **(TIME\_STAMP\_BAM\_ET).**

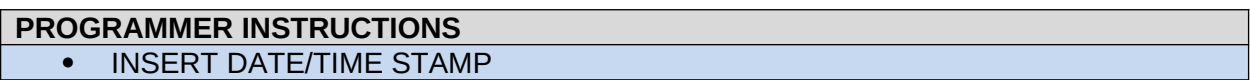